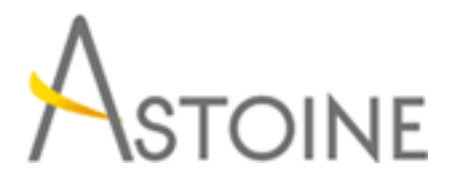

37, Rue de Normandie, Racine, Casablanca - Maroc consulting@astoine.com http://www.astoine.com Tél. : (+212) 522 36 80 40 Fax. : (+212) 522 36 74 63

# Formation Excel 2010/2013 Perfectionnement

## Description :

Gerez et analyser vos donnes grce aux outils d'aide la decision et aux fonctions avances.

Cette formation permet aux participants de filtrer, analyser et grouper les donnes en fonction de critres voulus. L'utilisation des tableaux croiss dynamiques, de consolidations, de modles etd'autres fonctions avances essentielles... permet d'acroitre la productivit au quotidien.

## La durée :

2 jours

## Programme :

### Exploiter les principales fonctions Excel :

- Les fonctions d'Excel
- Palette de formule
- La condition SI
- Extraire une donnée d'une table
- Les fonctions statistiques

### Gérer une base de données :

- Créer et gérer une liste de données
- Utiliser une grille
- Trier et Filtrer des données par couleur de cellule, police ou icône.
- Appliquer/Personnaliser un filtre Automatique

### Outils d'analyse :

- Regrouper les données avec les nouvelles fonctions
- (Somme.si.ens, nb.si.ens, moyenne.si.ens)
- Le filtre élaboré
- Supprimer les doublons
- Auditer une formule
- Insérer des commentaires
- Créer un lien hypertexte
- Suivre les modifications dans un classeur
- Protéger les données

#### Outils d'aide à la décision :

- Consolider les résultats de calcul
- Consolidation par position
- Consolidation par Catégorie
- Synthèse des données : Tableau Croisé Dynamique
- Créer et modifier un tableau croisé dynamique
- Analyse par ligne, colonne et par page
- Création automatique d'une feuille par page analysée
- Les Segmenteurs (Slicers)
- Créer et modifier un Graphique croisé dynamique
- Etude de cas pratique

#### Introduction aux Macros :

- Enregistrement de Macros
- Classeurs de Macros personnelles
- Macros de classeur
- Exécution de Macros : raccourcis et barre d'outils